# CSE341 – Section 6 Memoization, Streams, and More

Cody Schroeder

February  $13^{th}, 2013$ 

<span id="page-0-0"></span>Cody Schroeder [CSE341 – Section 6](#page-13-0)

# **Outline**

- 1 [SML/Racket](#page-2-0)
	- **•** [Refresher](#page-2-0)
	- [Lexical Scope](#page-3-0)
	- [Mutation](#page-4-0)
- 2 [Memoization](#page-6-0)
	- [Fibonacci](#page-6-0)
	- **[General Memoization](#page-11-0)**
- 3 [Streams](#page-12-0)
	- **•** [Definition](#page-12-0)
	- [Working with Streams](#page-13-0)

# Refresher

#### Racket Fibonacci

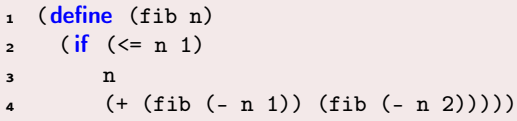

### SML Fibonacci

```
fun fib n = if n \le 12 then n
3 else fib (n-1) + fib (n-2)
```
- SML and Racket aren't so different a lot of the time.
- <span id="page-2-0"></span>A lot of what we learned in SML will transfer over.
	- For instance, dealing with lists is very similar.
	- Functional constructs are still frequently used.

# Lexical Scope

- <span id="page-3-0"></span>Variable lookup rules are nearly identical between SML and Racket.
	- One difference is the top-level **letrec** in a Racket module.

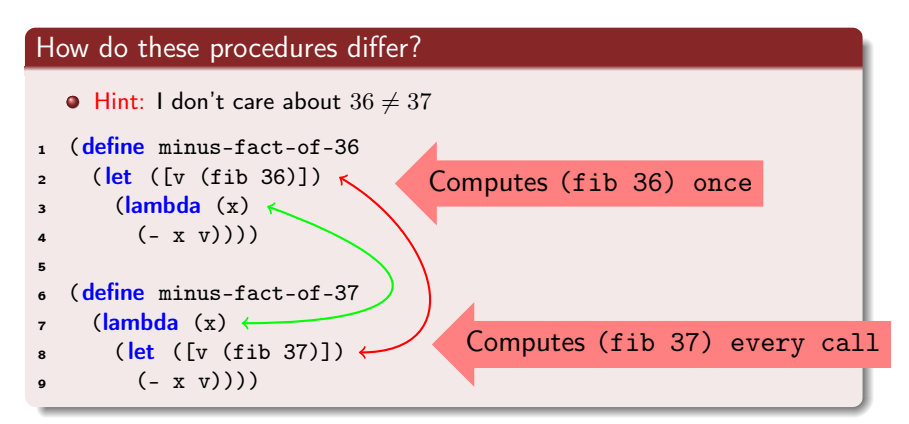

## Mutation

We care even more about scoping rules in the presence of mutation.

#### What do these procedures do when called?

```
(define increment-and-return1
2 \left( \text{let } (\lceil v \rceil) \right)\mathbf{a} (lambda (\mathbf{x})4 (begin (set! v (+ x v))
5 v))))
6
<sup>7</sup> (define increment-and-return2
\mathbf{s} (lambda (\mathbf{x})9 (let ([v 0])
10 (begin (set! v (+ x v))
\mathbf{v}))))
                                         Incorrect: will always return x
```
<span id="page-4-0"></span>increment-and-return is meant to be a function that keeps a global counter and increments the counter with x during each call.

### set! vs set-mcar! and friends

### Mutation Functions

- In Racket there are multiple functions that have mutation as a side-effect.
	- set! assigns to some variable. It updates its value in the environment.
		- In Java, analogous to  $x = 5$ ; (where 5 is just some value)
	- set-mcar! and set-mcdr! assigns to the fields of a mpair structure.
		- car and cdr could be considered fields in a mpair structure
		- $\bullet$  In Java, analogous to x.car = 5; and x.cdr = 10;

See <http://docs.racket-lang.org/reference/mpairs.html> for a reference on mpairs.

## **Back to Fibonacci**

### Why is this procedure slow?

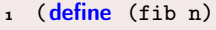

$$
2 \qquad (\text{if } (\text{<= n 1})
$$

- <sup>3</sup> n
- <span id="page-6-0"></span><sup>4</sup> (+ (fib (- n 1)) (fib (- n 2)))))

## Visualizing Fibonacci

### Calling (fib 4)

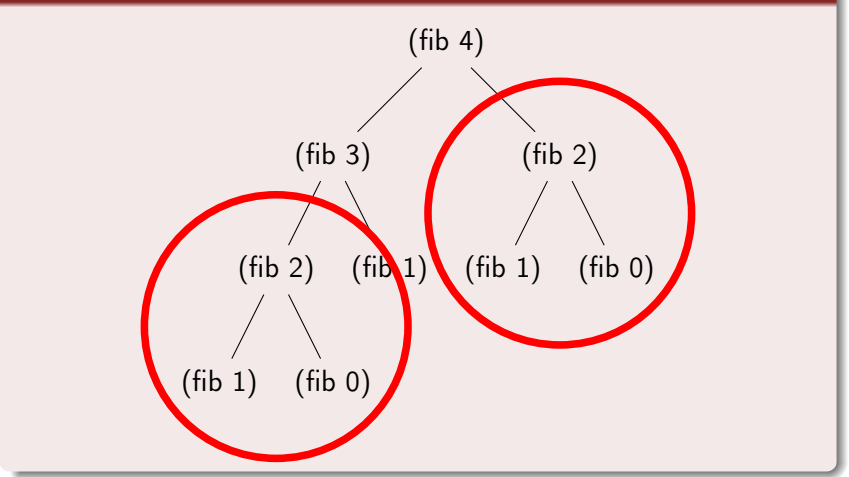

There's a lot of redundant computation in this implementation.

## Memoization

- Our fibonacci function ends up recomputing many values in the long run due to the recursive structure of the solution.
	- $\bullet$  How can we fix this? (Other than using an iterative solution...)
- How about we store already computed results in some sort of cache?
	- The cache could be a mutable structure that will be added to as new results are computed.
	- This is the idea of memoization!
- In the previous tree example, the entire right subtree doesn't have to be recomputed. It'll be found in the cache.
- Our fibonacci function will become exponentially faster.

## Associative Lists

- We will use an associative list for our cache.
- $\bullet$  It's just a list of key-value pairs.
- There's a library function named **assoc** that will do lookups on a key in any valid associative list for us.
	- Locates the first pair in the list in which its car is equal? to the requested key value. Returns the entire pair found. If the key isn't found, it returns  $\#f$ .

```
1 (define a-lst (list (cons 1 2)
2 (cons "Cody" "Schroeder")
3 (cons 42 #t)))
\overline{A}\mathbf{s} (displayln (assoc 1 a-lst)) ; (1 \cdot 2)6 (displayln (assoc "Cody" a-lst)) ; (Cody . Schroeder)
\tau (displayln (assoc 42 a-lst)) ; (42 + \#t)(displayln (assoc "NON-EXISTANT-KEY" a-1st)) ; #f
```
## One Way of Fixing Fibonacci

#### A Memoized Fibonacci

```
1 (define fib
2 (let (\lceil \text{memo } (0 \cdot 0) (1 \cdot 1) \rceil)
3 (lambda (n)
4 (let ([prev-ans (assoc n memo)])
5 ( if prev-ans
6 (cdr prev-ans)
7 (let ([ans (+ (fib (- n 1)) (fib (- n 2)))])
8 (set! memo (cons (cons n ans) memo))
             ans))))))
```
• How fast can (fib 70000) be computed now?

### General Memoization

#### The Basic Pattern

```
(define function-name)
2 \left( let (\text{[memo '()]}) ;; memo can store base cases
3 (lambda (x) :; We could have more arguments, if we wanted.
4 (let ([prev-ans (assoc x memo)]) ;; Check for saved result
5 ( if prev-ans
6 (cdr prev-ans) ;; Just return memo'd answer
7 (let ([new-ans (compute x)]) ;; Compute a new answer
8 (set! memo (cons (cons x new-ans) memo)) ;; Save it
              new-ans)))))) ;; Return the new answer
```
## Stream Definition

#### A Stream Is. . .

- A thunk that evaluates to a pair of an element and another stream.
- **•** This is an infinitely recursive definition. There's **no end** to a stream.

#### <span id="page-12-0"></span>Example

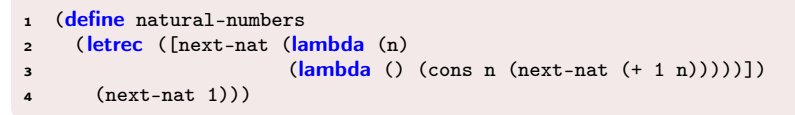

# Working with Streams

<span id="page-13-0"></span>See code: streams.rkt.